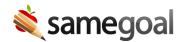

## **API**

SameGoal provides an API located at api.samegoal.com.

- All reports accessible via SameGoal's web interface can be accessed from this API.
- Data results can be generated in CSV, JSON or XML.
- The API can be accessed any time to extract data.
- The API can also be used to schedule data extracts nightly, and send them to a third-party SFTP account.
- API access is provisioned with data imports/exports.